# **enmerkar Documentation**

*Release 0.7.1*

**Zego**

**Dec 02, 2019**

# Contents

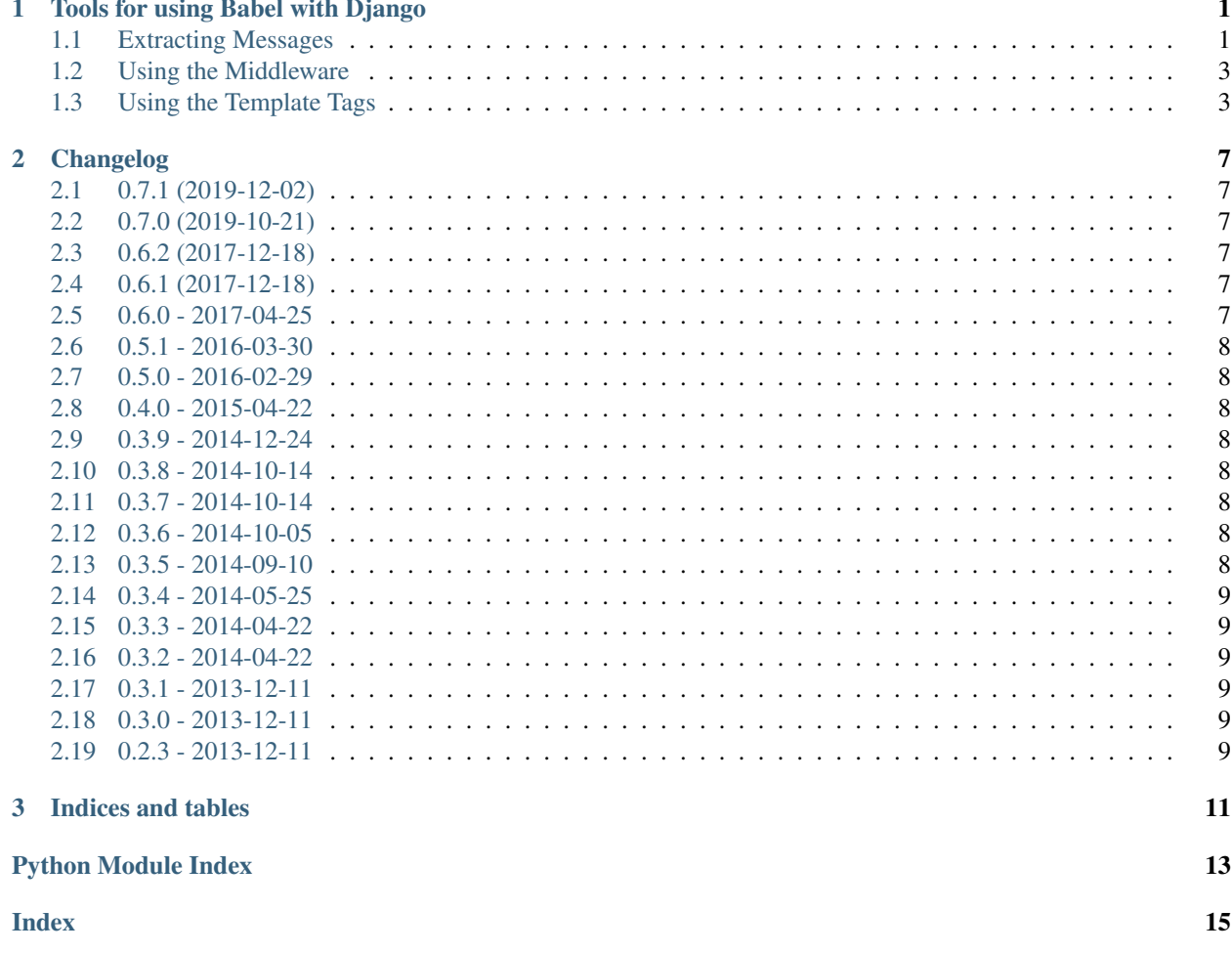

# CHAPTER 1

## Tools for using Babel with Django

<span id="page-4-0"></span>This package contains various utilities for integration of [Babel](http://babel.pocoo.org/) into the [Django](https://www.djangoproject.com/) web framework:

- A message extraction plugin for Django templates.
- A middleware class that adds the Babel [Locale](http://babel.pocoo.org/en/stable/api/core.html#babel.core.Locale) object to requests.
- A set of template tags for date and number formatting.

#### <span id="page-4-1"></span>**1.1 Extracting Messages**

Babel provides a message extraction framework similar to GNU xgettext, but more extensible and geared towards Python applications. While Django does provide [wrapper scripts](https://docs.djangoproject.com/en/dev/topics/i18n/translation/#localization-how-to-create-language-files) for making the use of xqettext more convenient, the extraction functionality is rather limited. For example, you can't use template files with an extension other than .html, and everything needs to be in your project package directory.

#### **1.1.1 Extraction Method Mapping**

So enmerkar comes with an extraction method plugin that can extract localizable messages from Django template files. Python is supported out of the box by Babel. To use this extraction functionality, create a file called babel.cfg in your project directory (the directory above your project package), with the content:

```
[django: templates/**.*]
[django: mypkg/*/templates/**.*]
[python: mypkg/**.py]
```
This instructs Babel to look for any files in the top-level templates directory, or any files in application templates directories, and use the extraction method named "django" to extract messages from those template files. You'll need to adjust those glob patterns to wherever you my be storing your templates.

Also, any files with the extension .py inside your package directory (replace "mypkg" with the actual name of your Django project package) are processed by the "python" extraction method.

If you don't use setuptools, or for some reason haven't installed enmerkar using setuptools/pip, you'll need to define what function the extraction method "django" maps to. This is done in an extra section at the top of the configuration file:

```
[extractors]
django = enmerkar.extract:extract_django
```
The encoding of the templates is assumed to be UTF-8. If you are using a different encoding, you will need to specify it in the configuration. For example:

```
[django: templates/**.*]
encoding = iso-8859-1
```
#### **1.1.2 Running the Extraction Process**

Once you've set up the configuration file, the actual extraction is performed by executing the command-line program pybabel which is installed alongside the Babel package:

```
$ cd projectdir
$ pybabel extract -F babel.cfg -o mypkg/locale/django.pot .
```
This creates the PO file template in mypkg/locale/django.pot.

#### **1.1.3 Creating and Updating Translations Catalogs**

If you don't already have translation catalogs, you need to create them. This is done using the pybabel init command:

\$ pybabel init -D django -i mypkg/locale/django.pot -d mypkg/locale -l en\_US \$ pybabel init -D django -i mypkg/locale/django.pot -d mypkg/locale -l de\_DE

This should create two files: mypkg/locale/en\_US/django.po and mypkg/locale/de\_DE/django. po. These files are where you put the actual translations.

When you modify your Python source files or your templates, you genereally need to sync the translation catalogs. For that, you first perform a fresh extraction as described in the previous section, so that the django.pot file gets updated.

Then, you run the pybabel update command to merge the changes into the translation catalogs:

`bash \$ pybabel update -D django -i mypkg/locale/django.pot -d mypkg/locale `

This will update all the .po files found in the mypkg/locale directory.

#### **1.1.4 Compiling Translations Catalogs**

Finally, you need to compile those .po files to binary .mo files. Use the *pybabel compile* command for that:

\$ pybabel compile -D django -d mypkg/locale

Add the  $--statistics$  option to get information about the completeness of your translations:

\$ pybabel compile -D django -d mypkg/locale --statistics

#### **1.1.5 Using setup.py**

Much of the above process can be automated if you add a setup.py script to your project and use the distutils/setuptools commands that come with Babel. This is described at [Distutils/Setuptools Integration.](http://babel.pocoo.org/en/stable/setup.html)

## <span id="page-6-0"></span>**1.2 Using the Middleware**

To use the enmerkar middleware, add it to the list of MIDDLEWARE\_CLASSES in your settings module. If you're also using Django's own LocaleMiddleware to vary the locale based on user preference, the enmerkar middleware must be inserted after the Django one:

```
MIDDLEWARE_CLASSES = (
    ...
    'django.middleware.locale.LocaleMiddleware',
    'enmerkar.middleware.LocaleMiddleware',
    ...
)
```
This adds a locale attribute to the request object, which is an instance of the Babel Locale class. You can access the locale via request.locale when the request object is available, or otherwise use the django\_babel. middleware.get\_current\_locale() function to get the current locale from a thread-local cache.

## <span id="page-6-1"></span>**1.3 Using the Template Tags**

The template filters provided by enmerkar allow formatting of date/time and number values in a locale-sensitive manner, providing much more powerful alternatives to the date, time, and floatformat filters that come with Django.

To make the template filters/tags available, you need to add enmerkar to the list of INSTALLED\_APPS in your settings module:

```
INSTALLED_APPS = (
    ...
    'enmerkar',
    ...
)
```
And in every template you want to use the filters, you need to explicitly load the library:

{% **load** babel %}

General information on date/time and number formatting can be found at [Date Formatting](http://babel.pocoo.org/en/stable/dates.html) and [Number Formatting.](http://babel.pocoo.org/en/stable/numbers.html)

The following filters are made available. The examples assume a locale of en\_US.

#### **1.3.1 datefmt**

Renders a string representation of a date.

- Input: datetime.date, datetime.datetime, or a float/int timestamp
- Parameters: the format name or pattern (optional)

Assuming that book.pubdate returns a datetime.date or datetime.datetime object:

{{ book.pubdate|datefmt:"short" }}

would render: 4/1/07, and

{{ book.pubdate|datefmt:"E, MMM dd yyyy GGG" }}

would render: Sun, Apr 01 2007 AD

#### **1.3.2 datetimefmt**

Renders a string representation of a date and time.

- Input: datetime.datetime, or a float/int timestamp
- Parameters: the format name or pattern (optional)

Examples:

```
{{ book.pubdate|datetimefmt:"short" }}
```
would render: 4/1/07 3:30 PM, and

 ${ {\{book.} pubdate|}\label{def:GGG'} {\{book.}put|}\}$ 

would render: Sun, Apr 01 2007 AD - 15:30:00

#### **1.3.3 timefmt**

Renders a string representation of a time.

- Input: datetime.datetime.datetime.time.or a float/int timestamp
- Parameters: the format name or pattern (optional)

Examples:

{{ book.pubdate|timefmt:"short" }}

would render: 3:30 PM, and

```
{{ book.pubdate|timefmt:"h 'o''clock' a'" }}
```
would render: 3 o'clock PM

#### **1.3.4 decimalfmt**

Renders a string representation of a decimal number.

- Input: a *Decimal* object, or a float/int/long value
- Parameters: the format name or pattern (optional)

Examples:

```
{{ book.pagecount|decimalfmt }}
```
would render: 1,234, and

 ${f \left( \text{book},{\text{pagecount}} \right) \cdot \text{density}}$ .00" }}

would render: 1,234.00

#### **1.3.5 currencyfmt**

Renders a number formatted as a currency value.

- Input: a Decimal object, or a float/int/long value
- Parameters: the currency code

Examples:

{{ book.price|currencyfmt:"USD" }}

would render: \$49.90

#### **1.3.6 percentfmt**

Renders a string representation of a number as a percentage.

- Input: a Decimal object, or a float/int/long value
- Parameters: the format name or pattern (optional)

Examples:

```
Assuming book.rebate would return 0.15,
```
{{ book.rebate|percentfmt }}

would render 15%, and

```
{{ book.rebate|percentfmt:"#,##0.00%" }}
```
would render 15.00%.

#### **1.3.7 scientificfmt**

Renders a string representation of a number using scientific notation.

- Input: a Decimal object, or a float/int/long value
- Parameters: none

Examples:

Assuming book.numsold would return 1.000.000,

{{ book.numsold|scientificfmt }}

would render 10E5.

# CHAPTER 2

## Changelog

#### <span id="page-10-1"></span><span id="page-10-0"></span>**2.1 0.7.1 (2019-12-02)**

- compatibility with Django 3.0
- drop support for Python < 3.5, Django < 2.2

## <span id="page-10-2"></span>**2.2 0.7.0 (2019-10-21)**

- forked from django-babel
- drop support for Python < 3.4, Django < 2.0
- compatibility with Django 2.1 and 2.2 added From @tsouvarev work : [https://github.com/python-babel/](https://github.com/python-babel/django-babel/pull/45) [django-babel/pull/45](https://github.com/python-babel/django-babel/pull/45)

## <span id="page-10-3"></span>**2.3 0.6.2 (2017-12-18)**

• compatibility with Django 2.0 added

## <span id="page-10-4"></span>**2.4 0.6.1 (2017-12-18)**

• compatibility with Django 1.11 added

## <span id="page-10-5"></span>**2.5 0.6.0 - 2017-04-25**

• compatibility with unsupported Django versions (<1.8) is dropped

• compatibility with Django 1.10+ middlewares was added

## <span id="page-11-0"></span>**2.6 0.5.1 - 2016-03-30**

- make imports absolute in babel templatetags
- strip quotes from translations via  $($ )
- fix links in docs
- Add support for "trimmed" blocktrans content

#### <span id="page-11-1"></span>**2.7 0.5.0 - 2016-02-29**

• Add compatibility for Django-1.9

#### <span id="page-11-2"></span>**2.8 0.4.0 - 2015-04-22**

- Add compatibility for Django 1.8
- Add compatibility for latest django master
- Various python 3 fixes

#### <span id="page-11-3"></span>**2.9 0.3.9 - 2014-12-24**

• Fix dependencies on Django/Babel to use lower-case egg names.

#### <span id="page-11-4"></span>**2.10 0.3.8 - 2014-10-14**

• Fix old reference to *babeldjango* module in entry points.

#### <span id="page-11-5"></span>**2.11 0.3.7 - 2014-10-14**

• Fix Python 3.x compatibility in *babel makemessages* command.

## <span id="page-11-6"></span>**2.12 0.3.6 - 2014-10-05**

• Django 1.7 compatibility

## <span id="page-11-7"></span>**2.13 0.3.5 - 2014-09-10**

• Create .po and .pot files if not existing, plus it's specific base directories.

## <span id="page-12-7"></span><span id="page-12-0"></span>**2.14 0.3.4 - 2014-05-25**

• Fixed django compatibility

#### <span id="page-12-1"></span>**2.15 0.3.3 - 2014-04-22**

• Fixed release builds

## <span id="page-12-2"></span>**2.16 0.3.2 - 2014-04-22**

- Initial testing infrastructure
- Add management command *babel* with *makemessages* and *compilemessages* labels. Mimics django's *makemessages* and *compilemessages* commands.
- Various unicode fixes

## <span id="page-12-3"></span>**2.17 0.3.1 - 2013-12-11**

• fix relative import in template tags

#### <span id="page-12-4"></span>**2.18 0.3.0 - 2013-12-11**

• Rename package to django\_babel

## <span id="page-12-5"></span>**2.19 0.2.3 - 2013-12-11**

- Rename package on PyPI
- Use GitHub as source control

Contents:

#### <span id="page-12-6"></span>**2.19.1 Extract**

enmerkar.extract.**extract\_django**(*fileobj*, *keywords*, *comment\_tags*, *options*) Extract messages from Django template files.

#### **Parameters**

- **fileobj** the file-like object the messages should be extracted from
- **keywords** a list of keywords (i.e. function names) that should be recognized as translation functions
- **comment\_tags** a list of translator tags to search for and include in the results
- **options** a dictionary of additional options (optional)

<span id="page-13-3"></span>Returns an iterator over (lineno, funcname, message, comments) tuples Return type iterator

#### <span id="page-13-0"></span>**2.19.2 Management Commands**

```
class enmerkar.management.commands.babel.Command(stdout=None, stderr=None,
                                                     no_color=False, force_color=False)
```
**add\_arguments**(*parser*) Entry point for subclassed commands to add custom arguments.

```
handle_label(command, **options)
    Perform the command's actions for label, which will be the string as given on the command line.
```
#### <span id="page-13-1"></span>**2.19.3 Middleware**

```
enmerkar.middleware.get_current_locale()
     Get current locale data outside views.
```
See <http://babel.pocoo.org/en/stable/api/core.html#babel.core.Locale> for Locale objects documentation

**class** enmerkar.middleware.**LocaleMiddleware**(*get\_response=None*) Simple Django middleware that makes available a Babel *Locale* object via the *request.locale* attribute.

#### <span id="page-13-2"></span>**2.19.4 Template Tags**

# CHAPTER 3

Indices and tables

- <span id="page-14-0"></span>• genindex
- modindex
- search

# Python Module Index

<span id="page-16-0"></span>e

enmerkar.extract, [9](#page-12-6) enmerkar.management.commands.babel, [10](#page-13-0) enmerkar.middleware, [10](#page-13-1) enmerkar.templatetags.babel, [10](#page-13-2)

## Index

## <span id="page-18-0"></span>A

add\_arguments() (*enmerkar.management.commands.babel.Command method*), [10](#page-13-3)

## C

Command (*class in enmerkar.management.commands.babel*), [10](#page-13-3)

## E

```
enmerkar.extract (module), 9
enmerkar.management.commands.babel (mod-
       ule), 10
enmerkar.middleware (module), 10
enmerkar.templatetags.babel (module), 10
extract_django() (in module enmerkar.extract), 9
```
# G

get\_current\_locale() (*in module enmerkar.middleware*), [10](#page-13-3)

# H

handle\_label() (*enmerkar.management.commands.babel.Command method*), [10](#page-13-3)

## L

LocaleMiddleware (*class in enmerkar.middleware*), [10](#page-13-3)